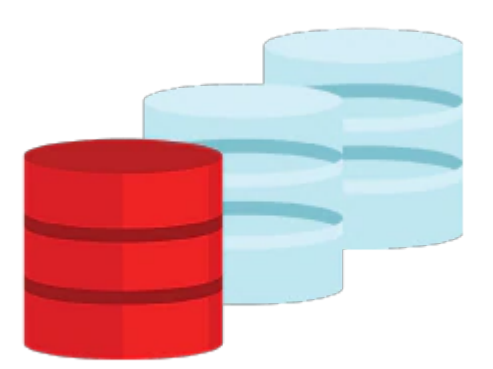

# **Oracle Database 12c R2: ASM Administration**

This Oracle Database 12c R2: ASM Administration training teaches you about Oracle ASM architecture. Expert Oracle University instructors will help you develop a deeper understanding of both standard ASM and Flex ASM applications. In this course, you will be introduced to Oracle Database Exadata Cloud Service.

### **Learn To:**

- Administer ASM files, directories, templates, and disk groups.
- Manage and administer Oracle ASM File System and its components.
- Gain an understanding of ASM New Features.
- Gain an understanding of the Oracle Database Exadata Cloud Service.

### **Benefits to You**

Ensure fast, reliable, secure and easy to manage performance. Optimize database workloads, lower IT costs and deliver a higher quality of service by enabling consolidation onto database clouds by learning about the Oracle Database 12c Grid Infrastructure, specifically Oracle ASM.

## **Prerequisites**

### **Suggested Prerequisite**

- Working knowledge of Oracle Clusterware, ASM & RAC on Linux
- Oracle Database 12c R2: RAC Administration
- Oracle Database 12c R2: Clusterware Administration

### **Required Prerequisite**

- Oracle Database 12c R2: Clusterware Administration Ed 2
- Oracle Database 12c R2: RAC Administration Ed 2
- Oracle Database 12c R2: Clusterware Administration
- Working knowledge of Oracle Database 11g: Release 2 on Linux Operating System

#### 10/2/2020

Oracle Database 12c R2: Clusterware Administration

## **Audience**

- Administrator
- Database Administrator

## **Objectives**

- Manage ASM instances and associated processes
- Monitor ASM using the V\$ASM dynamic performance views
- Manage Flex ASM
- Understand Flex ASM architecture and components
- Manage Flex ASM Disk Group
- Create and delete Automatic Storage Management (ASM) disk groups
- Employ ASM space management techniques
- Set the attributes of an existing ASM disk group
- Perform ongoing maintenance tasks on ASM disk groups
- Explain key performance and scalability considerations for ASM disk groups
- Use different client tools to access ASM files
- Describe the format of a fully qualified ASM file name
- Describe the Automatic Storage Management (ASM) architecture
- Describe the components of ASM
- Understand ASM Deployment Alternatives
- Explain and apply Automatic Storage Management (ASM) initialization parameters

## **Topics**

- Oracle ASM Overview
	- Overview of ASM
	- ASM Placement in Storage Stack
	- ASM Cluster Configuration for Oracle RAC
	- ASM Software Installation
	- ASM Key Components
	- ASM Instance Designs
	- ASM Utilities
- Administering ASM Instance
	- Operating with Different releases of Oracle ASM and Database Instances
	- Managing ASM instance with various tools
	- Instance Startup and Shutdown
	- ASM Instance Parameters
	- Adjusting ASM Instance Parameters in SPFILEs
	- ASM System Privileges
	- ASM OS Groups and Role Separation
	- ASM Instance Connection modes
- Flex ASM
	- Flex ASM Architecture
	- Background and Overview
	- ASM Deployment Alternatives
	- Configuring Flex ASM
	- Managing Flex ASM
	- Relocating an ASM Client
	- ASM IO Services and Configuration
- Administering ASM Disk Groups Part 1 & Part 2
	- ASM Disk Group Overview
	- Disk Group Attributes
	- Compatibility Attributes
	- Disk Group Management
	- Disk Group Metadata
	- Viewing Connected Clients
	- Extending an Existing Disk Group
	- Dropping Disks from an Existing Disk Group
	- Administering ASM Disk Groups Part 1 & Part 2
		- Adding and Dropping in the same command
		- Undropping Disks in Disk Groups
		- Replacing Disks in Disk Group
		- Renaming Disk Groups
		- Resizing Disks in Disk Groups
		- Mounting and Dismounting Disk Groups
		- Dropping Disk Groups
		- ASM Disk Group Rebalance and Priority Ordered Rebalance
- Flex ASM Disk Group
	- ASM Database-Oriented Storage Management
	- ASM Flex Disk Groups Characteristics
	- ASM File Groups
	- ASM Quota Groups
	- Administering File Groups and Quota Groups
	- Prioritized Rebalancing for File Groups
- Administering ASM Files, Directories, and Templates
	- Interaction Between Database Instances and ASM
	- Accessing ASM Files
	- Fully Qualified ASM File Names
	- ASM File Creation
	- View ASM Aliases, Files, and Directories
	- ASM Directories Overview
	- Managing ASM Directories
	- Managing Alias File Names
- Administering Oracle ASM Cluster File System
	- Overview of Oracle ACFS
	- Oracle ASM Dynamic Volume Manager
	- Oracle ACFS Integration with Oracle ASM
	- Oracle ACFS Administration
	- Clusterware Resources and ACFS Administration
	- ACFS and Dismount or Shutdown Operations
	- ACFS Snapshots
- ACFS/ADVM Enhancements
	- Oracle ACFS Automatic Resize
	- Oracle ACFS Scrubbing
	- Oracle ACFS Defragger
	- Oracle ACFS Metadata Collection
	- Oracle Metadata Acceleration
	- 4K Sector Support for Oracle ACFS and Metadata
	- Oracle ACFS Compression
	- Oracle ACFS Spare Files
- Oracle Database Exadata Cloud Service Overview
	- Introducing Exadata Cloud Service
	- Service Configuration Options & Service Connection Options

10/2/2020

- o Service Architecture & Availability
- Management Responsibilities
- Storage Configuration & Management Details
- Simple Web-Based Provisioning & Management
- REST APIs
- Migrating to Exadata Cloud Service